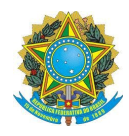

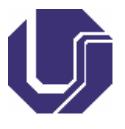

## ANEXO DA RESOLUÇÃO Nº 30/2011, DO CONSELHO DE GRADUAÇÃO

#### **Instituto de Ciências Agrárias**

#### **COLEGIADO DO CURSO DE AGRONOMIA**

#### **PLANO DE ENSINO**

### **1. IDENTIFICAÇÃO**

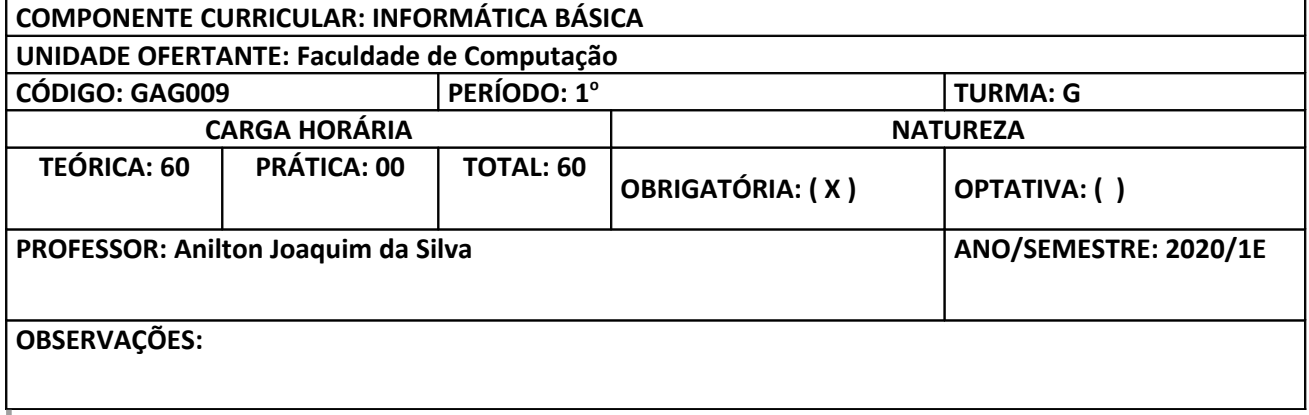

#### **2. EMENTA**

Sistemas para computadores. Visão geral das linguagens de programação. Sistemas Operacionais. Uso de ferramentas e aplicações à agropecuária.

### **3. JUSTIFICATIVA**

Com o avanço das tecnologias de informática, é de fundamental importância que o profissional habilitado em agronomia possua habilidades para explorar recursos dos aplicativos de computador para resolver problemas agropecuários. Além disso, é de grande relevância que o profissional qualificado saiba transformar um problema de agropecuária em um algoritmo que possa ser codificado em programa de computador. E num ambiente de programação apropriado, saiba editar e executar o programa conforme as necessidades do problema real.

A expectativa é de que no final do curso, o estudante tenha adquirido os conceitos que fundamentam a disciplina e as formas de aplicá-los na resolução de problemas reais no decorrer de sua vida acadêmica e profissional.

#### **4. OBJETIVO**

#### **Objetivo Geral:**

- Conceituar os principais termos da informática;
- Dominar o ambiente de software básico e aplicativo, para utilizar o computador como ferramenta para execução de tarefas enquanto estudante e para solução de problemas em sua atividade profissional;
- Aperfeiçoar o uso e a exploração dos recursos de aplicativos conforme as necessidades com a ajuda de manuais e livros.

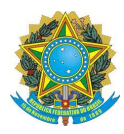

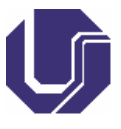

## **Objetivos Específicos:**

- Conceituar os principais termos da informática;
- Dominar o ambiente de software básico (sistema operacional, navegadores) e aplicativos (editor de textos, planilhas eletrônicas, e gerador de apresentações), para utilizar o computador como ferramenta na execução de tarefas enquanto estudante e para solução de problemas em sua atividade profissional;
- Conceber algoritmos para resolver problemas e utilizar linguagens de programação para implementá-los.

### **5. PROGRAMA**

- 1. Informática: Conceitos e informações fundamentais
	- 1.1. Histórico da computação.
	- 1.2. Visão geral da microinformática.
	- 1.3. Computadores: estrutura funcional e periféricos.
- 2. Sistemas operacionais, aplicativos, rede de computadores e Internet
	- 2.1. Definições e conceitos básicos.
	- 2.2. Utilização, aplicabilidade das redes de computadores e internet (navegadores, vírus, armazenamento e backup de dados).
	- 2.3. Objetivo específico: familiarizar o aluno com o uso dos computadores, usando com maior desenvoltura um sistema operacional e sendo capazes de organizar seus arquivos dentro do computador, e familiarizar o aluno com conceitos de redes de computadores, enfatizando o uso da internet e suas possíveis aplicações, bem como práticas necessárias de segurança de dados.
- 3. Editor de texto openOffice Writer
	- 3.1. Ferramentas principais.
	- 3.2. Digitação de texto, tabelas.
	- 3.3. Formatação de texto, tabelas e figuras.
	- 3.4. Objetivo específico: familiarizar o aluno com um aplicativo de edição de texto, sendo capaz de produzir documentos de qualidade aplicando recursos disponíveis: sumário automático, tabelas, figuras, entre outros.
- 4. Apresentação eletrônica openOffice Impress
	- 4.1. Ferramentas principais.
	- 4.2. Criação de uma apresentação: digitar, inserir, e formatar slides.
	- 4.3. Apresentação de slides: configurar apresentação, animação e transição de slides.
	- 4.4. Objetivo específico: familiarizar o aluno com um ou mais aplicativos de apresentações eletrônicas, sendo capaz de produzir uma apresentação estruturada, de modo a utilizar os recursos presentes em cada aplicativo.
- 5. Planilha eletrônica openOffice Calc
	- 5.1. Ferramentas principais.
	- 5.2. Criação de planilha: digitar dados, fórmulas, uso de funções e formatação de células.
	- 5.3. Gráficos: criar e formatar.
	- 5.4. Objetivo específico: familiarizar o aluno com planilhas eletrônicas, sendo capaz de aplicar recursos disponíveis nestes aplicativos, tais como: gráficos, funções, manipulação automática de dados, entre outros.

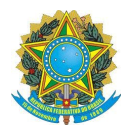

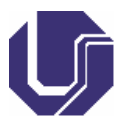

- 6. Linguagem de Programação C
	- 6.1. Recursos e elementos principais
		- 6.1.1. Estrutura de programas em c;
		- 6.1.2. Tipos primitivos de dados (char, int, float);
		- 6.1.3. Entrada e saída de dados (scanf, printf);
		- 6.1.4. Comandos de atribuição e expressões aritméticas, relacionais e lógicas;
		- 6.1.5. Estruturas de controle de fluxo (sequencial, seleção: if ... else ... , switch; e repetição: while, for, e do-while);
		- 6.1.6. Exemplos de programas.
	- 6.2. Objetivo específico: familiarizar o aluno com o uso de uma linguagem de programação para implementar e executar os algoritmos, na solução de problemas. Apresentar uma visão geral de linguagem de programação.

### **6. METODOLOGIA**

O curso será composto por 8 horas aulas semanais, 4 aulas teóricas síncronas e 4 aulas assíncronas práticas de exercícios. Nas aulas teóricas síncronas serão realizadas aulas expositivas, complementadas com exercícios para fixação do conhecimento, sendo o Microsoft Teams, o principal instrumentos de disseminação deste conhecimento. As aulas assíncronas, práticas de exercícios serão ministradas em módulos, laboratórios, onde o aluno terá contato direto com o microcomputador e com os aplicativos utilizados no curso. Estas aulas serão ministradas através de estudos dirigidos. Além disso, serão disponibilizados monitores para auxiliar o professor no esclarecimento de dúvidas que possam surgir durante as aulas.

CRONOGRAMA (segue em outro documento, o detalhado) :

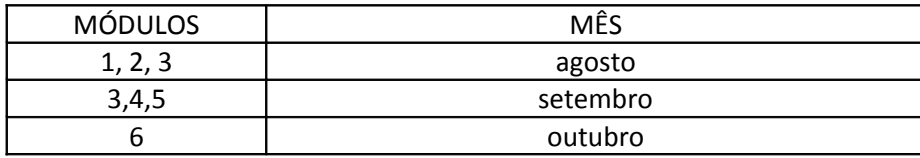

# **7. AVALIAÇÃO**

A avaliação do aluno será feita por meio dos laboratórios individuais, das aulas assíncronas, todos com o mesmo valor, duas provas prática individual, a saber:

laboratórios, individuais, em todos os módulos - 50 pontos;

**P**rova individual, prática, ao final do módulo 3 - 20 pontos ;

**P**rova individual, prática, ao final do módulo 5 - 30 pontos ;

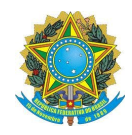

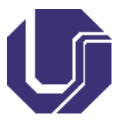

### **8. BIBLIOGRAFIA**

## **Básica**

ANTUNES, L. M.; ENGEL, A. **A informática na agropecuária.** Guaíba, RS: Agropecuária, 1996. NORTON, P. **Introdução à informática**. São Paulo: Makron Books, 2008. ASCENCIO, Ana Fernanda Gomes; e CAMPOS, Edilene A.V. de. **Fundamentos da Programação de Computadores**. Editora Pearson Prentice Hall, 2007.

## **Complementar**

RAMALHO, J. A. **Introdução à informática.** São Paulo: Berkeley, 2000.

CAPRON, H.L; JOHNSON, J.A. **Introdução à informática**. Editora Pearson Prentice Hall, 2004.

 **SCHECHTER, R. BrOffice.org Calc e Writer. Rio de Janeiro: Campus, 2006.** 

## **BACKES, A. R. Linguagem C: Completa e Descomplicada, ELSEVIER, 2013.**

**9. APROVAÇÃO**

Aprovado em reunião do Colegiado realizada em: \_\_\_\_/\_\_\_\_\_\_/\_\_\_\_\_\_\_\_\_\_\_\_\_\_\_\_\_\_\_\_\_\_

Coordenação do Curso de Graduação em: \_\_\_\_\_\_\_\_\_\_\_\_\_\_\_\_\_\_\_\_\_\_\_\_\_\_\_\_\_\_\_\_\_\_\_\_\_\_\_\_\_\_\_\_\_\_\_

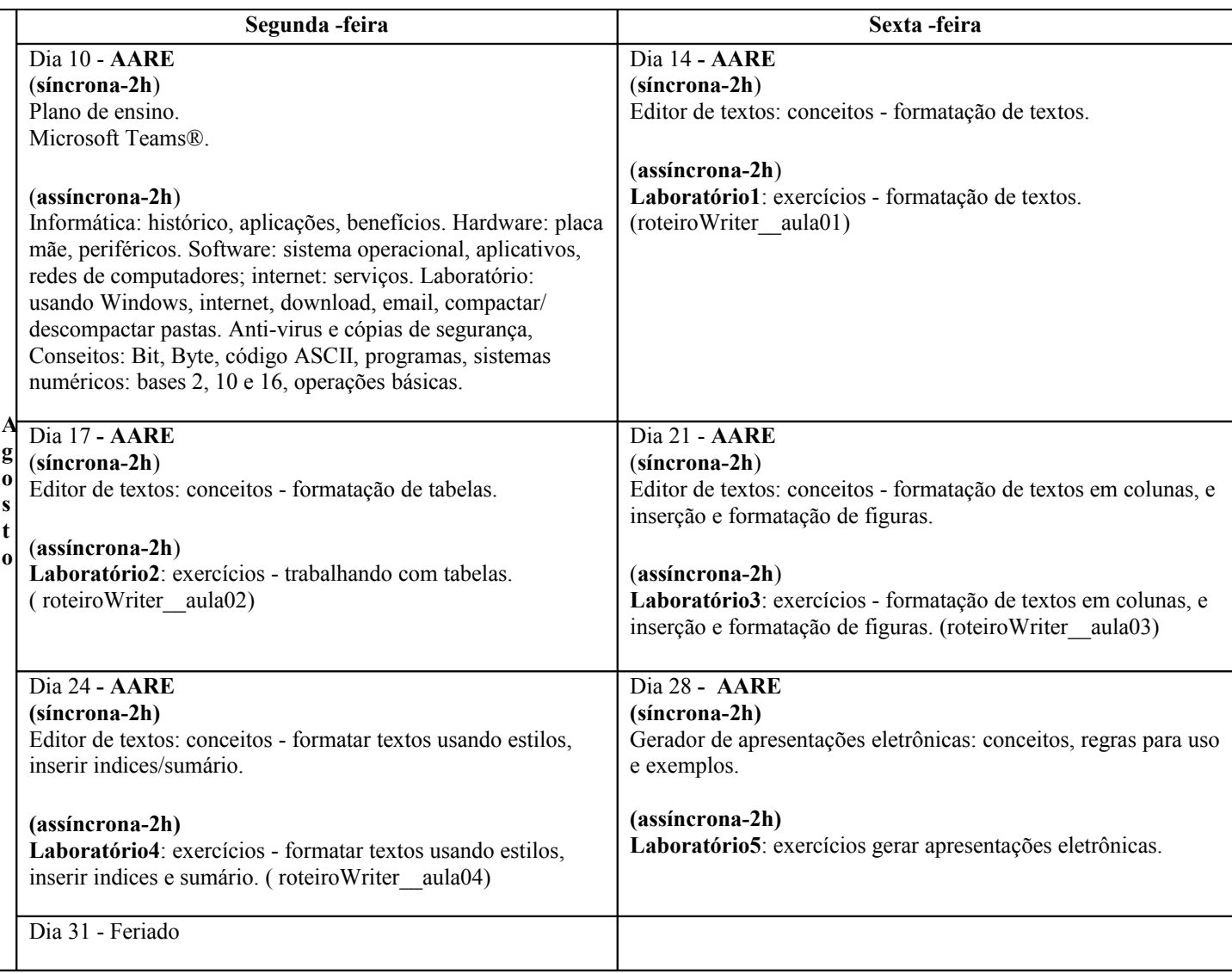

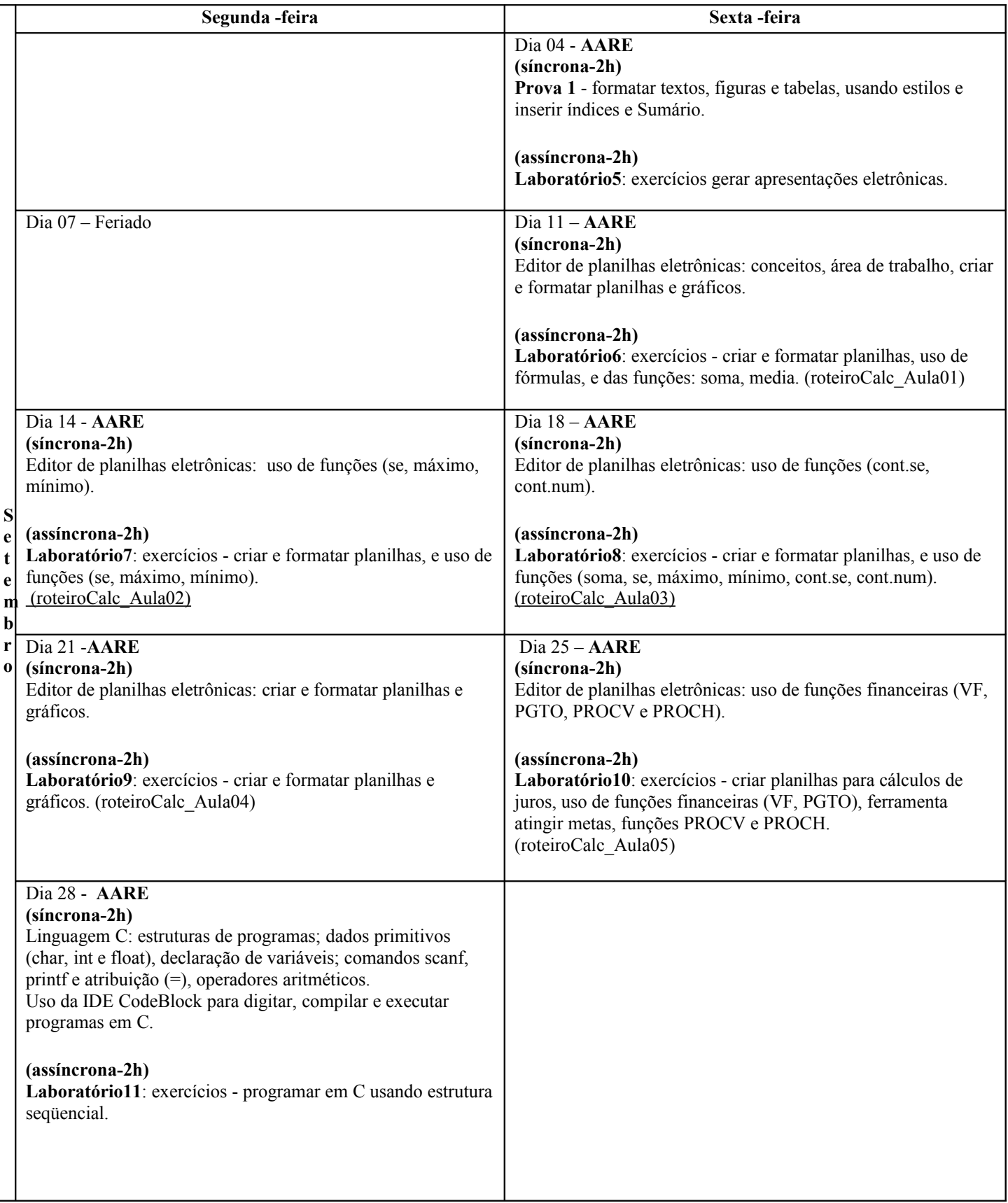

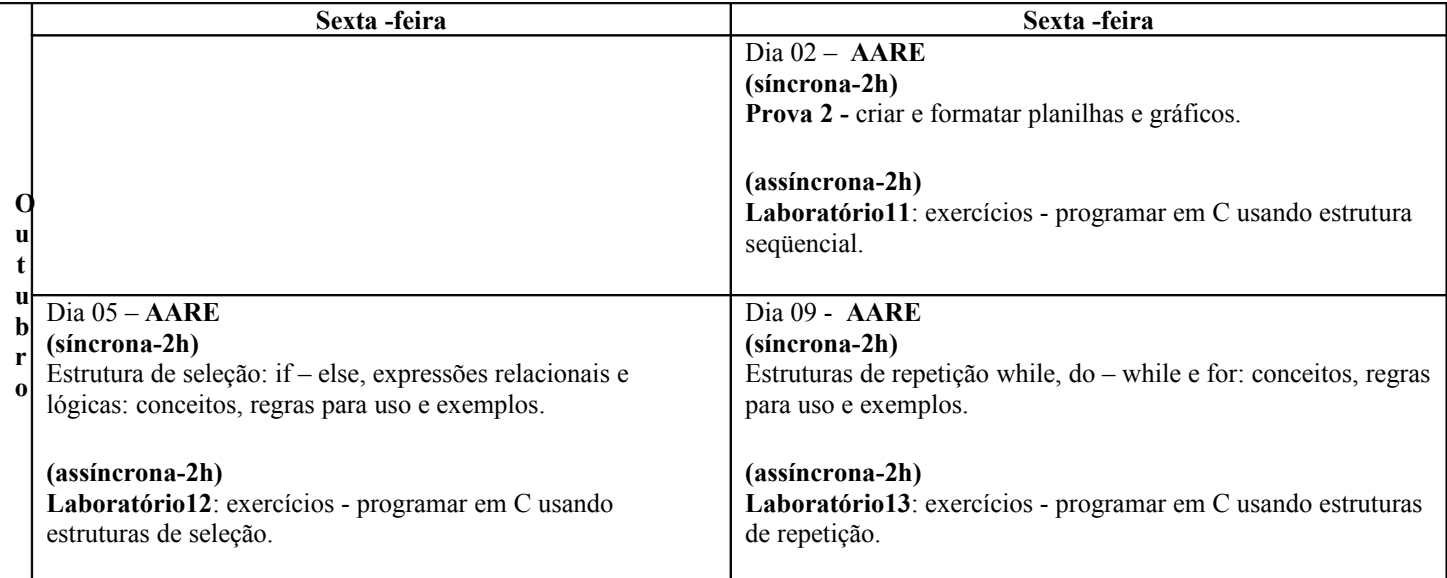